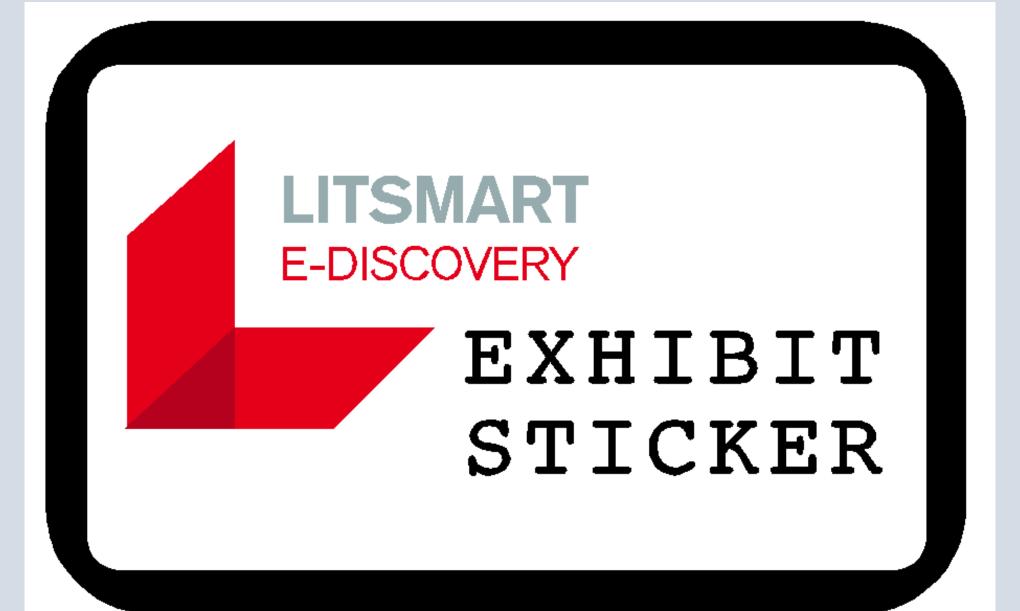

# <u>Step 1</u>: Set up the Saved Search and choose "Exhibit Stickers" from the drop down.

| 9 Enron - Review                 | Batches | Proce      | essed M | ledia Reporting v                                                                   | Job Admin 🗸 Worksp  | ace Admin 🐱 Indexing | & Analytics 🗸 Persister          | nt Lists v Processing | v Production √ Da | ashboards Integration P | ★ Favorites →   Hi, Te<br>oints → |                |
|----------------------------------|---------|------------|---------|-------------------------------------------------------------------------------------|---------------------|----------------------|----------------------------------|-----------------------|-------------------|-------------------------|-----------------------------------|----------------|
|                                  | K Q     |            | ର ଇ     |                                                                                     |                     |                      |                                  |                       | Add Widget        | No Dashboard Select     |                                   | Export 🗸 🚺     |
| ter                              | _       |            |         |                                                                                     |                     |                      |                                  |                       | ↔ 🏹 🐻 🏢 Items     | 1 - 7 (of 7) in sets of |                                   |                |
|                                  | = #     |            |         | Control Number                                                                      | Production BegBates | Production EndBates  | File Name                        | File Extension        | Has Images        | Markup Set - Primary    | Processed Volume                  | Relativity In  |
| Enron - Review                   |         |            |         | Filter                                                                              | Filter              | Filter               | Filter                           | Filter                | (All) •           | (All)                   | Filter                            | = V Filt       |
| 🛐 Admin                          | 1       | Edit       | t 🖂     | JGRIFFITH_0001740                                                                   | ENRON000006         | ENRON000006          | Fwd: FW: Why cows                | msg                   | Yes               | Has Redactions          |                                   |                |
| 🔯 Production                     | 2       | Edit       | t 🗋     | JGRIFFITH_0001741                                                                   | ENRON000007         | ENRON000007          | hate snow?.msg<br>damnsnow.mpe   | mpe                   | No                |                         |                                   |                |
| Q Emails, With Family, For Three | din     | Edit       |         | JGRIFFITH_0001742                                                                   | ENRON000008         | ENRON000009          | FW: IMPORTANT                    | msg                   | Yes               | Has Redactions          |                                   |                |
| Q ENRON001 prod                  | 4       | Edit       |         | JGRIFFITH_0001745                                                                   | ENRON0000010        | ENRON0000010         | NOTICE:.msg<br>FW: NEW WEATHER   | msg                   | Yes               |                         |                                   |                |
| Q PROD001                        | *       | U Cuit     |         | 3GRIFFITH_0001745                                                                   | ENRONODOUTO         | ENRONOODOTO          | SWAPS ON THE                     | msg                   | 165               |                         |                                   |                |
| Q PROD001 images                 |         |            |         |                                                                                     |                     |                      | INTERCONTINENTAL<br>EXCHANGE.msg |                       |                   |                         |                                   |                |
| Q PROD001 natives                | 5       | Edit       |         | JGRIFFITH_0001750                                                                   | ENRON0000011        | ENRON0000011         | ICE Relocates Houston            | msg                   | Yes               |                         |                                   |                |
| Q PROD002                        |         | C Edit     |         | JGRIFFITH_0001752                                                                   | ENRON0000012        | ENRON0000012         | Office.msg<br>SCS CLOSING        | msg                   | Yes               |                         |                                   |                |
| Q PROD003                        | 0       | Cuit       |         | 3GRIFFITH_0001752                                                                   | ENRONODOUTZ         | ENRONOUUUTZ          | NATURAL GAS                      | msy                   | 165               |                         |                                   |                |
| - Q PROD003 images               |         |            |         |                                                                                     |                     |                      | STRADDLE<br>UPDATEHAVE A         |                       |                   |                         |                                   |                |
| Q PROD003 natives                |         |            |         |                                                                                     |                     |                      | HAPPY HOLIDAY!.msg               |                       |                   |                         |                                   |                |
| - Q REL001                       | 7       | C Edit     |         | JGRIFFITH_0001753                                                                   | ENRON0000013        | ENRON000013          | 12_21_010N.xls                   | xls                   | No                |                         |                                   |                |
|                                  |         |            |         | Edit<br>Move<br>Delete<br>Replace<br>Image<br>Tatly/Sum/Average<br>Send to Case Map |                     |                      |                                  |                       |                   |                         |                                   |                |
|                                  |         |            |         | Export to File                                                                      |                     |                      |                                  |                       |                   |                         |                                   |                |
|                                  |         |            |         | Cluster                                                                             |                     |                      |                                  |                       |                   |                         |                                   |                |
|                                  |         |            |         | Process Transcript                                                                  |                     |                      |                                  |                       |                   |                         |                                   |                |
|                                  |         |            |         | Save as List                                                                        |                     |                      |                                  |                       |                   |                         |                                   |                |
|                                  |         |            |         | Convert                                                                             |                     |                      |                                  |                       |                   |                         |                                   |                |
|                                  |         |            |         |                                                                                     |                     |                      |                                  |                       |                   |                         |                                   |                |
|                                  |         |            |         | Print/Save As PDF                                                                   |                     |                      |                                  |                       |                   |                         |                                   |                |
|                                  | 4       | hecked (2) | ~       | Print/Save As PDF<br>Exhibit Stickers<br>Exhibit Stickers                           |                     |                      |                                  |                       |                   |                         |                                   | Total Items: 7 |

### <u>Step 2</u>: Enter the exhibit information in the Exhibit Sticker window.

|                        |                    |                                     | EXHIBIT STICKE             | R      |                 |
|------------------------|--------------------|-------------------------------------|----------------------------|--------|-----------------|
| Header:                | Case: Smith v. Doe | 9                                   |                            |        |                 |
| Title: *               | PLAINTIFF'S EXH    | IBIT                                |                            |        |                 |
| Select a Source: *     | Field              | Starting Nur                        | mber                       |        |                 |
| Prefix: *              | SMITH-             |                                     |                            |        |                 |
| Starting Number: *     | 0423               |                                     |                            |        |                 |
| Sticker's Placement: * | Bottom in center   |                                     |                            |        |                 |
| Background Color: *    | ● Yellow ○ Blue    | White O                             | Green                      |        |                 |
|                        | Orange Red         | I <sup>©</sup> Gold <sup>©</sup> Ta | [an                        |        |                 |
|                        | OPurple OPink      |                                     |                            |        |                 |
|                        |                    |                                     | Include Images From Produc | ctions |                 |
| Available              | Productions        | A                                   | Selected Productions       | *      |                 |
| PRO                    |                    | (0) 🔰                               |                            | ~      | Preview         |
| PRO                    |                    | <b>&lt;</b> (0)                     |                            | ~      |                 |
|                        |                    |                                     |                            |        | Create Stickers |
|                        |                    |                                     |                            |        |                 |
|                        |                    |                                     |                            |        |                 |
|                        |                    |                                     |                            |        |                 |
|                        |                    |                                     |                            |        |                 |

# You can choose from 10 colors for your exhibit stickers, including white, blue and yellow.

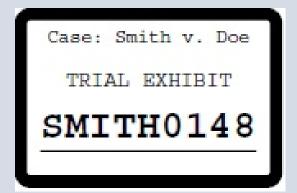

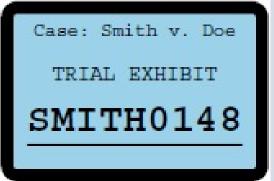

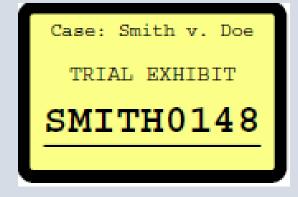

# <u>Step 3</u>: Preview the sticker to ensure all information is included, font and color are correct, and placement is accurate.

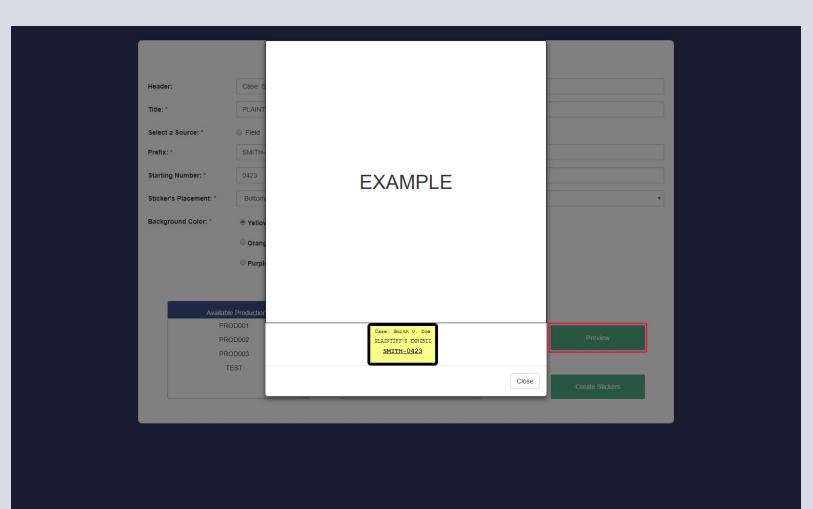

#### <u>Step 4</u>: Create the exhibits with the click of a button.

| Header:     Case: Smith v. Doe       Title: *     PLAINTIFF'S EXHIBIT       Select a Source: * <ul> <li>Field</li> <li>Starting Number</li> <li>Prefix: *</li> <li>SMITH-</li> <li>SMITH-</li> <li></li></ul> |   |
|----------------------------------------------------------------------------------------------------|---|
| Select a Source: *  Field  Field  Starting Number  Prefix: *  SMITH-                                                                                                    |   |
| Prefix: * SMITH-                                                                                                    |   |
|                                                                                                    |   |
|                                                                                                    |   |
| Starting Number: * 0423                                                                                                    |   |
| Sticker's Placement: * Bottom in center                                                                                                    | v |
| Background Color: *                                                                                                    |   |
| <ul> <li>Orange</li> <li>Red</li> <li>Gold</li> <li>Tan</li> <li>Purple</li> <li>Pink</li> </ul>                                                                                                    |   |
| Include Images From Productions                                                                                                    |   |
| Available Productions     Selected Productions       TEST     PROD001       PROD002     Preview                                                                                                    |   |
| (0) > PROD002 ~ ~ ~ ~ ~ ~ ~ ~ ~ ~ ~ ~ ~ ~ ~ ~ ~ ~                                                                                                    |   |
| Create Stickers                                                                                                    |   |
|                                                                                                    |   |

#### <u>Step 5</u>: Save the zip file of your completed exhibits.

| ~                      |                                    |
|------------------------|------------------------------------|
|                        | EXHIBIT STICKER                    |
| Header:                | Case: Smith v Doe                  |
| Title: *               | PLAINTIFF'S EXHIBIT                |
| Select a Source: *     | Field     Starting Number          |
| Prefix: *              | SMITH-                             |
| Starting Number: *     | 0423                               |
| Sticker's Placement: * | Bottom in center                   |
| Background Color: *    | ● Yellow ◎ Blue ◎ White ◎ Green    |
|                        | Orange Red Ocold Tan               |
|                        | Purple      Pink                   |
|                        | Include Images From Productions    |
| Availab                | e Productions Selected Productions |
|                        | EST PROD001 Preview                |
|                        | (0) > PROD002 ~ (0) PROD003 ~      |
|                        |                                    |
|                        | Create Stickers                    |
|                        |                                    |
|                        |                                    |
|                        |                                    |
|                        |                                    |
|                        |                                    |

#### Your Sticker Numbering field has been updated.

| and the second second se | Batches | Proce | ssed N    | Media Reporting ~  | Job Admin 🗸 Workspa | ace Admin 🐱 Indexing | & Analytics V Persiste | nt Lists 🗸 Processing               | ✓ Production ✓ Data | ashboards Integrat | tion Points 🗸             |                |
|----------------------------------------------------------------------------------------------------|---------|-------|-----------|--------------------|---------------------|----------------------|------------------------|-------------------------------------|---------------------|--------------------|---------------------------|----------------|
| א 🔍 א 🛛 🔅                                                                                                    | Q       | 26    | 2 2       |                    |                     |                      |                        |                                     | Add Widget          | No Dashboard S     | Selected 🗸 🖍 Exp          | iort 🗸 🖾       |
| r                                                                                                    |         |       |           |                    |                     |                      |                        | •                                   | → 🏹 🐻 🌐 Items       | 1 - 7 (of 7) in se | ets of 200 🔻 per page 🛛 < | > я   =        |
|                                                                                                    | # 0     | D     |           | Control Number     | Production BegBates | Production EndBates  | Sticker Numbering      | File Name                           | File Extension      | Has Images         | Markup Set - Primary      | Processed V    |
| Enron - Review                                                                                                    |         |       |           | Filter             | Filter              | Filter               | Filter                 | Filter                              | Filter              | (All)              | ▼ (All) ▼                 | Filter         |
| 🛐 Admin                                                                                                    | 1 6     | Edit  | $\bowtie$ | JGRIFFITH_0001740  | ENRON000006         | ENRON000006          |                        | Fwd: FW: Why cows                   | msg                 | Yes                | Has Redactions            |                |
| ··· 🕅 Production                                                                                                    | 2       | Edit  | Ľ         | JGRIFFITH_0001741  | ENRON000007         | ENRON000007          |                        | hate snow?.msg<br>damnsnow.mpe      | mpe                 | No                 |                           |                |
| <ul> <li>Q Emails, With Family, For Thread</li> </ul>                                                                                                    | in      | Edit  |           |                    | ENRON000008         | ENRON000009          | SMITH-0423             | FW: IMPORTANT                       | msg                 | Yes                | Has Redactions            |                |
| Q ENRON001 prod                                                                                                    |         |       | _         |                    |                     |                      |                        | NOTICE:.msg                         |                     |                    |                           |                |
| Q PROD001                                                                                                    | 4       | Edit  |           | JGRIFFITH_0001745  | ENRON000010         | ENRON000010          |                        | FW: NEW WEATHER<br>SWAPS ON THE     | msg                 | Yes                |                           |                |
| - Q PROD001 images                                                                                                    |         |       |           |                    |                     |                      |                        | INTERCONTINENTAL                    |                     |                    |                           |                |
| Q PROD001 natives                                                                                                    |         |       |           |                    | ENDONO00044         | ENRON000011          |                        | EXCHANGE.msg                        |                     | No.                |                           |                |
| Q PROD002                                                                                                    | 5       | Edit  |           | JGRIFFITH_0001750  | ENRON0000011        | ENRON0000011         |                        | ICE Relocates Houston<br>Office.msg | msg                 | Yes                |                           |                |
| Q PROD003                                                                                                    | 6       | Edit  |           | JGRIFFITH_0001752  | ENRON0000012        | ENRON0000012         | PTX-0099               | SCS CLOSING                         | msg                 | Yes                |                           |                |
| Q PROD003 images                                                                                                    |         |       |           |                    |                     |                      |                        | NATURAL GAS<br>STRADDLE             |                     |                    |                           |                |
|                                                                                                    |         |       |           |                    |                     |                      |                        | UPDATEHAVE A                        |                     |                    |                           |                |
| Q PROD003 natives                                                                                                    |         |       | -         |                    |                     |                      |                        | HAPPY HOLIDAYI.msg                  |                     |                    |                           |                |
| Q REL001                                                                                                    | / [     | Edit  | ×         | JGRIFFITH_0001753  | ENRON000013         | ENRON000013          | PTX-0100               | 12_21_010N.xls                      | xls                 | No                 |                           |                |
|                                                                                                    |         |       |           |                    |                     |                      |                        |                                     |                     |                    |                           |                |
|                                                                                                    |         |       |           |                    |                     |                      |                        |                                     |                     |                    |                           |                |
|                                                                                                    |         |       |           |                    |                     |                      |                        |                                     |                     |                    |                           |                |
|                                                                                                    |         |       |           |                    |                     |                      |                        |                                     |                     |                    |                           |                |
|                                                                                                    |         |       |           |                    |                     |                      |                        |                                     |                     |                    |                           |                |
|                                                                                                    |         |       |           |                    |                     |                      |                        |                                     |                     |                    |                           |                |
|                                                                                                    |         |       |           |                    |                     |                      |                        |                                     |                     |                    |                           |                |
|                                                                                                    |         |       |           |                    |                     |                      |                        |                                     |                     |                    |                           |                |
|                                                                                                    |         |       |           |                    |                     |                      |                        |                                     |                     |                    |                           |                |
|                                                                                                    |         |       |           |                    |                     |                      |                        |                                     |                     |                    |                           |                |
|                                                                                                    |         |       |           |                    |                     |                      |                        |                                     |                     |                    |                           |                |
|                                                                                                    | 4       |       |           | Exhibit Stickers V |                     |                      |                        |                                     |                     |                    |                           | Fotal Items: 7 |

### <u>Step 6</u>: Breathe a sigh of relief!